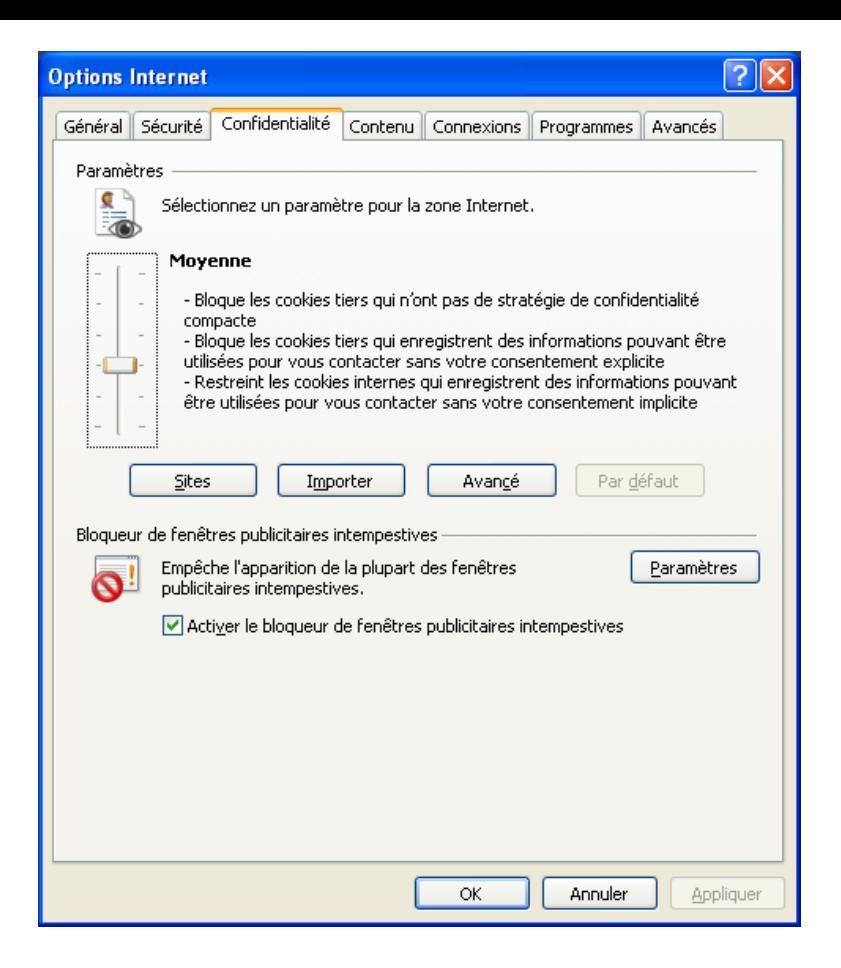

Quelque soit le niveau choisi, il faut ajouter le site [http://frpeignier.free.fr](http://frpeignier.free.fr/) (mon site est actuellement chez free)

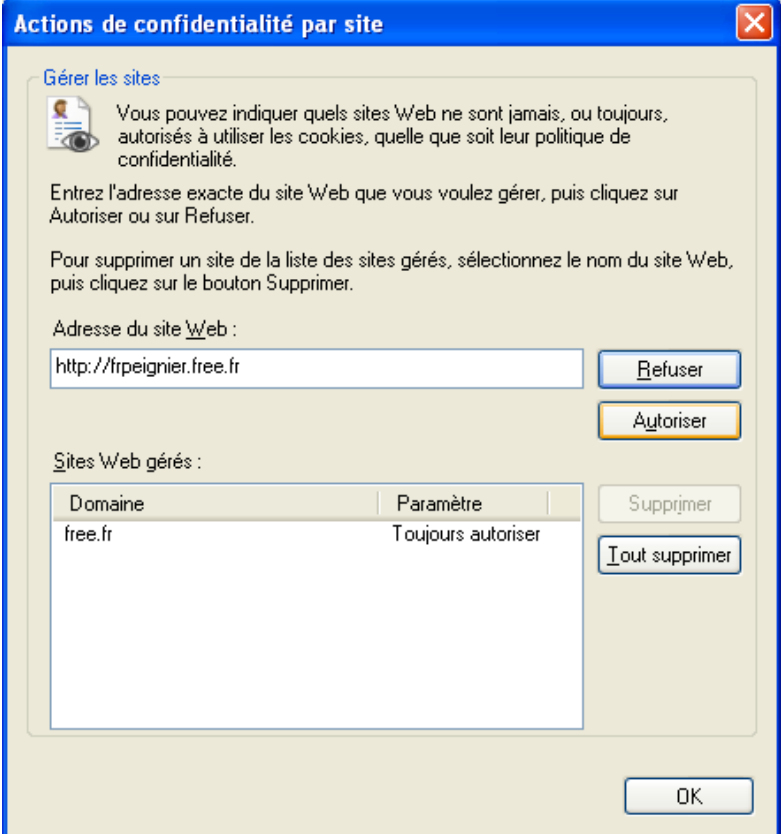